<<Office 2010

 $<<$  Office 2010  $>>$ 

- 13 ISBN 9787121158865
- 10 ISBN 7121158868

出版时间:2012-4

页数:379

字数:627000

extended by PDF and the PDF

http://www.tushu007.com

, tushu007.com

 $,$  tushu007.com

## $<<$ Office 2010  $>>$

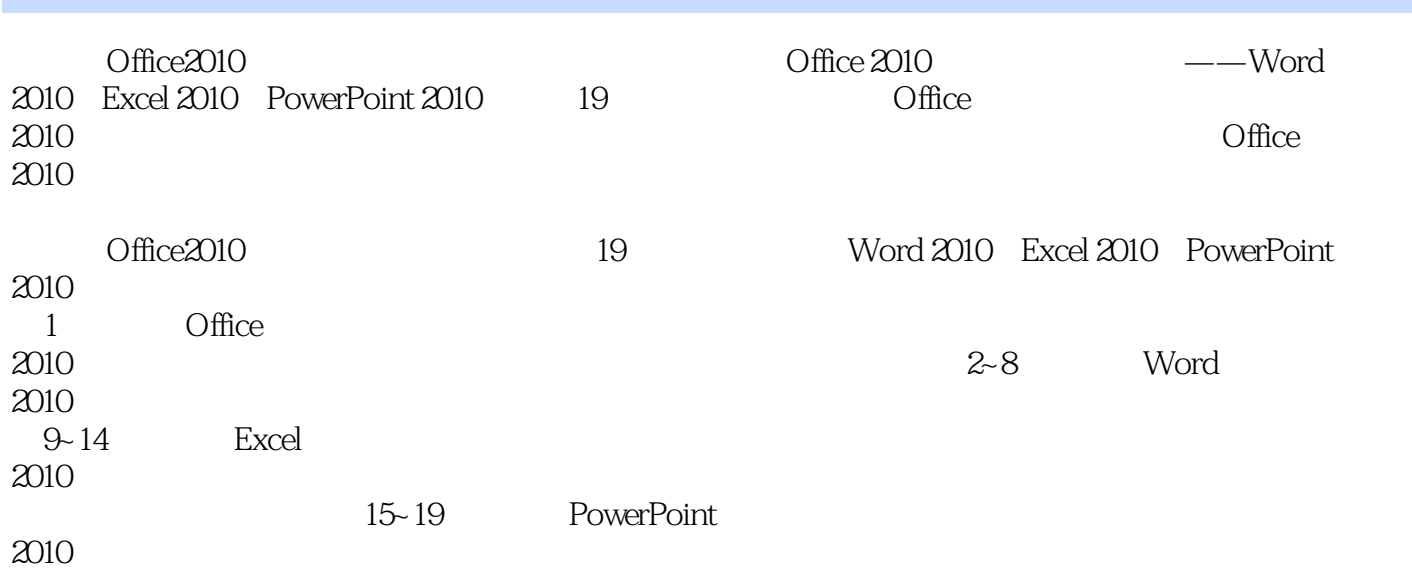

 $,$  tushu007.com

## <<Office 2010

 $\frac{1}{2}$  Office 2010  $2^{\degree}$  $3<sub>1</sub>$  $4<sub>1</sub>$  $5<sub>5</sub>$  $6<sub>o</sub>$  $7$ 第8章 审阅与保护文档 Excel  $10$  $11$  $\begin{array}{c} 12 \\ 13 \end{array}$  $13$  $14$ 15<br>16  $16$  $17$ 18<br>19 Office 2010

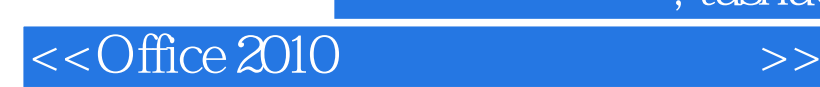

Office 2010 Microsoft

Office Office 《Office2010办公应用自学成才》立足于Office 2010软件,从初学者的角度出发,逐层深入地讲解

 $\Box$  The  $\Box$ 

, tushu007.com

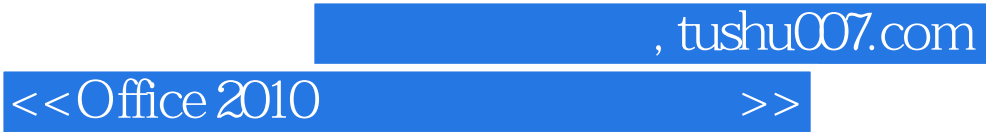

本站所提供下载的PDF图书仅提供预览和简介,请支持正版图书。

更多资源请访问:http://www.tushu007.com